Z:\\_218aTeams\Team12 - The Dirty Dozen\FINAL PROJECT MACHINES\ControllerA\Headers\ES\_Configure.h

Module ES Configure.h Description This file contains macro definitions that are edited by the user to adapt the Events and Services framework to a particular application. Notes History What/Why When  $Wh$ o - <u>- - - - - - - -</u> 10/21/13 20:54 jec lots of added entries to bring the number of timers and services up to 16 each removed PostKeyFunc stuff since we are moving that 08/06/13 14:10 jec functionality out of the framework and putting it explicitly into the event checking functions  $01/15/12$  10:03 jec started coding 11/18/13 whq started converting to our project #ifndef CONFIGURE H #define CONFIGURE H #include <mc9s12c32.h> #include <stdio.h> #include "bitdefs.h" #define True  $\blacksquare$ #define False  $\bigcap$ // The maximum number of services sets an upper bound on the number of // services that the framework will handle. Reasonable values are 8 and 16 // corresponding to an 8-bit(uint8\_t) and 16-bit(uint16\_t) Ready variable size #define MAX\_NUM\_SERVICES 16 // This macro determines that number of services that are \*actually\* used in // a particular application. It will vary in value from 1 to MAX\_NUM\_SERVICES #define NUM\_SERVICES 8 // These are the definitions for Service 0, the lowest priority service // every Events and Services application must have a Service 0. Further // services are added in numeric sequence  $(1, 2, 3, ...)$  with increasing // priorities // the header file with the public function prototypes #define SERV 0 HEADER "GameFSM.h" // the name of the Init function #define SERV\_0\_INIT InitGameFSM // the name of the run function #define SERV 0 RUN RunGameFSM // How big should this services Queue be?

#define SERV\_0\_QUEUE\_SIZE 3

```
// These are the definitions for Service 1
#if NUM SERVICES > 1
// the header file with the public function prototypes
#define SERV_1_HEADER "TargetFSM.h"
// the name of the Init function
#define SERV 1 INIT InitTargetFSM
// the name of the run function
#define SERV_1_RUN RunTargetFSM
// How big should this services Queue be?
#define SERV_1_QUEUE_SIZE 3
#endif
// These are the definitions for Service 2
#if NUM SERVICES > 2
// the header file with the public fuction prototypes
#define SERV_2_HEADER "Debounce.h"
// the name of the Init function
#define SERV_2_INIT InitDebounce
// the name of the run function
#define SERV_2_RUN RunDebounce
// How big should this services Queue be?
#define SERV_2_QUEUE_SIZE 3
#endif
// These are the definitions for Service 3
#if NUM SERVICES > 3
// the header file with the public fuction prototypes
#define SERV_3_HEADER "VibrationControl.h"
// the name of the Init function
#define SERV_3_INIT InitVibrationControl
// the name of the run function
#define SERV_3_RUN RunVibrationControl
// How big should this services Queue be?
#define SERV_3_QUEUE_SIZE 3
#endif// These are the definitions for Service 4
#if NUM SERVICES > 4
// the header file with the public fuction prototypes
#define SERV_4_HEADER "TargetControl.h"
// the name of the Init function
#define SERV 4 INIT InitTargetControl
// the name of the run function
#define SERV_4_RUN RunTargetControl
// How big should this services Queue be?
#define SERV_4_QUEUE_SIZE 3
```
#endif

Z:\\_218aTeams\Team12 - The Dirty Dozen\FINAL PROJECT MACHINES\ControllerA\Headers\ES\_Configure.h

// These are the definitions for Service 5 #if NUM SERVICES > 5 // the header file with the public fuction prototypes #define SERV\_5\_HEADER "BalanceFSM.h" // the name of the Init function #define SERV 5 INIT InitBalanceFSM // the name of the run function #define SERV\_5\_RUN RunBalanceFSM // How big should this services Queue be? #define SERV\_5\_QUEUE\_SIZE 3 #endif // These are the definitions for Service 6 #if NUM SERVICES > 6 // the header file with the public function prototypes #define SERV 6 HEADER "CommFSM.h" // the name of the Init function #define SERV 6 INIT InitCommFSM // the name of the run function #define SERV\_6\_RUN RunCommFSM // How big should this services Queue be? #define SERV 6 QUEUE SIZE 5 #endif // These are the definitions for Service 7 #if NUM SERVICES > 7 // the header file with the public fuction prototypes #define SERV\_7\_HEADER "ClockControl.h" // the name of the Init function #define SERV\_7\_INIT InitClockControl // the name of the run function #define SERV\_7\_RUN RunClockControl // How big should this services Queue be? #define SERV\_7\_QUEUE\_SIZE 3 #endif // These are the definitions for Service 8 #if NUM SERVICES > 8 // the header file with the public fuction prototypes #define SERV\_8\_HEADER "TestHarnessService8.h" // the name of the Init function #define SERV\_8\_INIT InitTestHarnessService8 // the name of the run function #define SERV\_8\_RUN RunTestHarnessService8 // How big should this services Queue be? #define SERV\_8\_QUEUE\_SIZE 3 #endif

 $-3-$ 

```
Z:\_218aTeams\Team12 - The Dirty Dozen\FINAL PROJECT MACHINES\ControllerA\Headers\ES_Configure.h
```
// These are the definitions for Service 9 #if NUM\_SERVICES > 9 // the header file with the public fuction prototypes #define SERV 9 HEADER "TestHarnessService9.h" // the name of the Init function #define SERV\_9\_INIT InitTestHarnessService9 // the name of the run function #define SERV 9 RUN RunTestHarnessService9 // How big should this services Queue be? #define SERV\_9\_QUEUE\_SIZE 3 #endif // These are the definitions for Service 10 #if NUM\_SERVICES > 10 // the header file with the public fuction prototypes #define SERV\_10\_HEADER "TestHarnessService10.h" // the name of the Init function #define SERV\_10\_INIT InitTestHarnessService10 // the name of the run function #define SERV\_10\_RUN RunTestHarnessService10 // How big should this services Queue be? #define SERV\_10\_QUEUE\_SIZE 3 #endif // These are the definitions for Service 11 #if NUM SERVICES > 11 // the header file with the public fuction prototypes #define SERV\_11\_HEADER "TestHarnessService11.h" // the name of the Init function #define SERV\_11\_INIT InitTestHarnessService11 // the name of the run function #define SERV\_11\_RUN RunTestHarnessService11 // How big should this services Queue be? #define SERV\_11\_QUEUE\_SIZE 3 #endif // These are the definitions for Service 12 #if NUM SERVICES > 12 // the header file with the public fuction prototypes #define SERV\_12\_HEADER "TestHarnessService12.h" // the name of the Init function #define SERV 12 INIT InitTestHarnessService12 // the name of the run function #define SERV 12 RUN RunTestHarnessService12 // How big should this services Queue be? #define SERV\_12\_QUEUE\_SIZE 3 #endif // These are the definitions for Service 13

## Z:\\_218aTeams\Team12 - The Dirty Dozen\FINAL PROJECT MACHINES\ControllerA\Headers\ES\_Configure.h

#if NUM SERVICES > 13 // the header file with the public fuction prototypes #define SERV 13 HEADER "TestHarnessService13.h" // the name of the Init function #define SERV\_13\_INIT InitTestHarnessService13 // the name of the run function #define SERV 13 RUN RunTestHarnessService13 // How big should this services Queue be? #define SERV\_13\_QUEUE\_SIZE 3 #endif 

```
// These are the definitions for Service 14
#if NUM SERVICES > 14
// the header file with the public fuction prototypes
#define SERV 14 HEADER "TestHarnessService14.h"
// the name of the Init function
#define SERV 14 INIT InitTestHarnessService14
// the name of the run function
#define SERV 14 RUN RunTestHarnessService14
// How big should this services Queue be?
#define SERV_14_QUEUE_SIZE 3
#endif
```

```
// These are the definitions for Service 15
#if NUM_SERVICES > 15
// the header file with the public fuction prototypes
#define SERV 15 HEADER "TestHarnessService15.h"
// the name of the Init function
#define SERV_15_INIT InitTestHarnessService15
// the name of the run function
#define SERV_15_RUN RunTestHarnessService15
// How big should this services Queue be?
#define SERV_15_QUEUE_SIZE 3
#endif
```

```
// Name/define the events of interest
// Universal events occupy the lowest entries, followed by user-defined events
typedef enum { ES_NO_EVENT = 0,
              ES_ERROR, /* used to indicate an error from the service */ES_INIT, /* used to transition from initial pseudo-state */ES_NEW_KEY, /* signals a new key received from terminal */
              ES_TIMEOUT, /* signals that the timer has expired */
              /* User-defined events start here */
              ES ButtonDown, /* button has been pressed */ES_AccessCardDetected, /* access card has been detected */
              ES AccessCardRemoved, /* access card has been removed */ES_SEND_REQUEST, /* new message waiting to be sent */
              ES_STROBE_RISE, /* new message transmission has started */
```
## **Z:\\_218aTeams\Team12 - The Dirty Dozen\FINAL PROJECT MACHINES\ControllerA\Headers\ES\_Configure.h Tuesday, December 03, 2013 7:56 PM**

```
ES_STROBE_FALL, /* new message transmission has ended */
                ES_ACK_RISE, /* new message reception has started */
                ES ACK FALL, /* new message reception has ended */
                ES_WentOffBalance, /* board has become unbalanced */
                ES_WentOnBalance, /* board has become balanced */
                ES_BalanceChange, /* board position has changed */
                ES_ACovered, /* active target becomes covered by a hand */
                ES_AUncovered, /* active target becomes uncovered */
                /* Internal Events */
                ES_BothRebalanced,
                ES_Unbalanced,
                ES_BothCovered,
                ES_Begin,
                ES_BReadyPush,
                ES_BCovered,
                ES_BUncovered,
                ES_BUnbalanced,
                ES_BRebalanced,
                ES_START_CLOCK
                 } ES_EventTyp_t ;
/****************************************************************************/
// These are the definitions for the Distribution lists. Each definition
// should be a comma seperated list of post functions to indicate which
// services are on that distribution list.
#define NUM_DIST_LISTS 3
#if NUM DIST LISTS > 0
#define DIST_LIST0 PostGameFSM, PostBalanceFSM, PostTargetFSM 
#endif
#if NUM_DIST_LISTS > 1 
#define DIST_LIST1 PostBalanceFSM, PostTargetFSM
#endif
#if NUM_DIST_LISTS > 2 
#define DIST_LIST2 PostGameFSM, PostBalanceFSM
#endif
#if NUM DIST LISTS > 3
#define DIST_LIST3 PostTemplateFSM
#endif
#if NUM_DIST_LISTS > 4 
#define DIST_LIST4 PostTemplateFSM
#endif
#if NUM DIST LISTS > 5
#define DIST_LIST5 PostTemplateFSM
#endif
#if NUM DIST LISTS > 6
#define DIST_LIST6 PostTemplateFSM
#endif
#if NUM DIST LISTS > 7
#define DIST_LIST7 PostTemplateFSM
#endif
```

```
// This are the name of the Event checking funcion header file.
#define EVENT CHECK HEADER "EventCheckers.h"
// This is the list of event checking functions
#define EVENT_CHECK_LIST Check4Strobe, Check4Ack, CheckForTargetCovered, CheckForTiltChange
// These are the definitions for the post functions to be executed when the
// correspnding timer expires. All 16 must be defined. If you are not using
// a timer, then you should use TIMER UNUSED
// Unlike services, any combination of timers may be used and there is no
// priority in servicing them
#define TIMER UNUSED ((pPostFunc)0)
#define TIMER0_RESP_FUNC PostDebounce
#define TIMER1 RESP FUNC PostTargetControl
#define TIMER2_RESP_FUNC ES_PostList00 //game timer
#define TIMER3 RESP FUNC PostGameFSM // powerdown timeout
#define TIMER4_RESP_FUNC PostGameFSM
#define TIMER5_RESP_FUNC PostGameFSM
#define TIMER6_RESP_FUNC PostCommFSM
#define TIMER7 RESP FUNC PostTargetControl
#define TIMER8 RESP FUNC PostTargetControl
#define TIMER9_RESP_FUNC PostClockControl
#define TIMER10_RESP_FUNC PostTargetControl
#define TIMER11 RESP FUNC TIMER UNUSED
#define TIMER12_RESP_FUNC TIMER_UNUSED
#define TIMER13_RESP_FUNC TIMER_UNUSED
#define TIMER14_RESP_FUNC TIMER_UNUSED
#define TIMER15_RESP_FUNC TIMER_UNUSED
// Give the timer numbers symbolc names to make it easier to move them
// to different timers if the need arises. Keep these definitons close to the
// definitions for the response functions to make it easier to check that
// the timer number matches where the timer event will be routed
// These symbolic names should be changed to be relevant to your application
#define DEBOUNCE TIMER
                          \bigcap#define DEBOUNCE TIME
                          20 // 20 ms
// post this timer to:
#define TARGET_PULSE_TIMER
                          \sqrt{1}150 // 150 ms
#define TARGET PULSE TIME
// post this timer to:
// UNUSED IN B
#define GAME TIMER
                           \overline{2}#define GAME_TIME
                          35000 // 30 s
// post this timer to:
```
Tuesday, December 03, 2013 7:56 PM

Z:\\_218aTeams\Team12 - The Dirty Dozen\FINAL PROJECT MACHINES\ControllerA\Headers\ES\_Configure.h

// UNUSED IN B

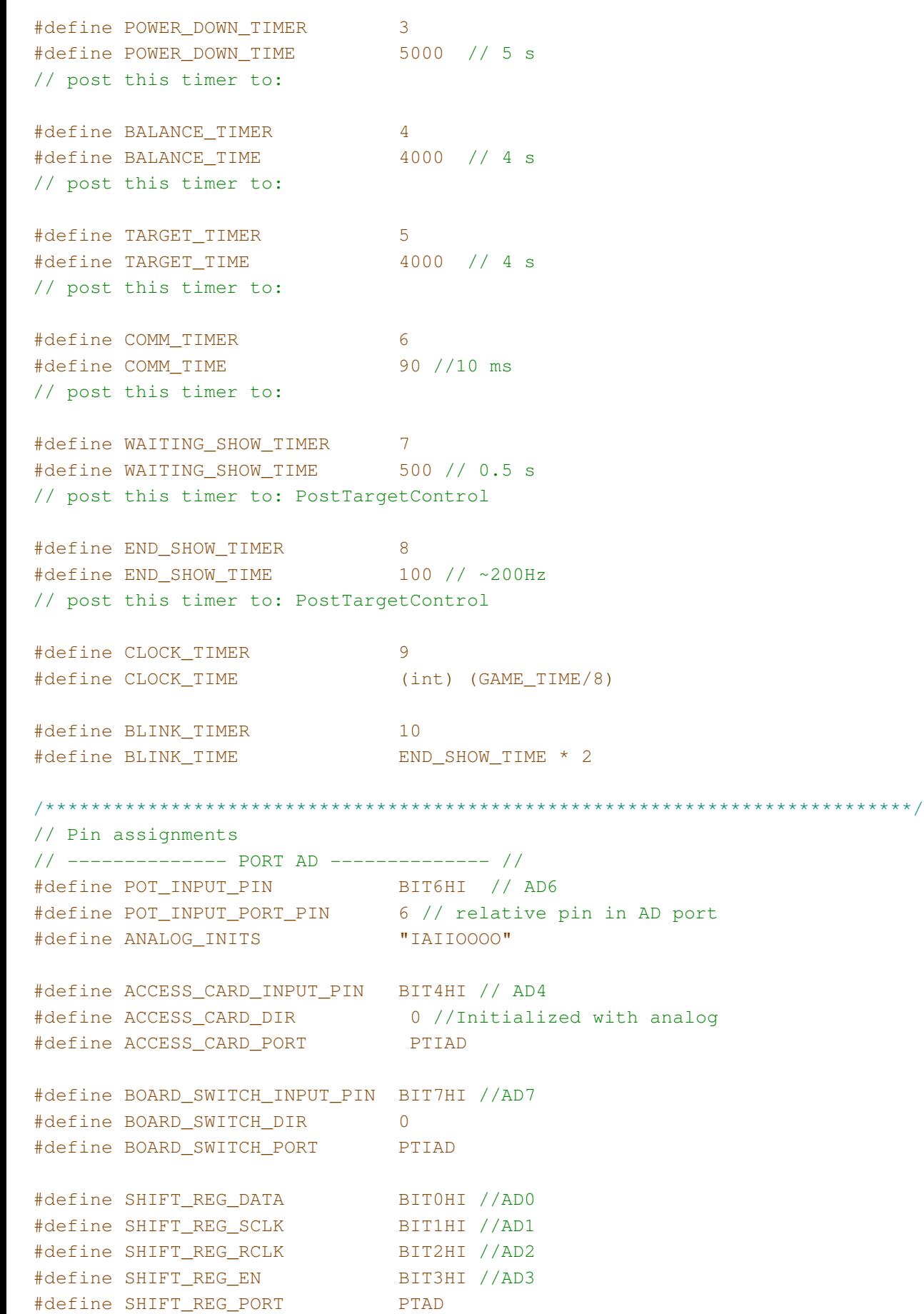

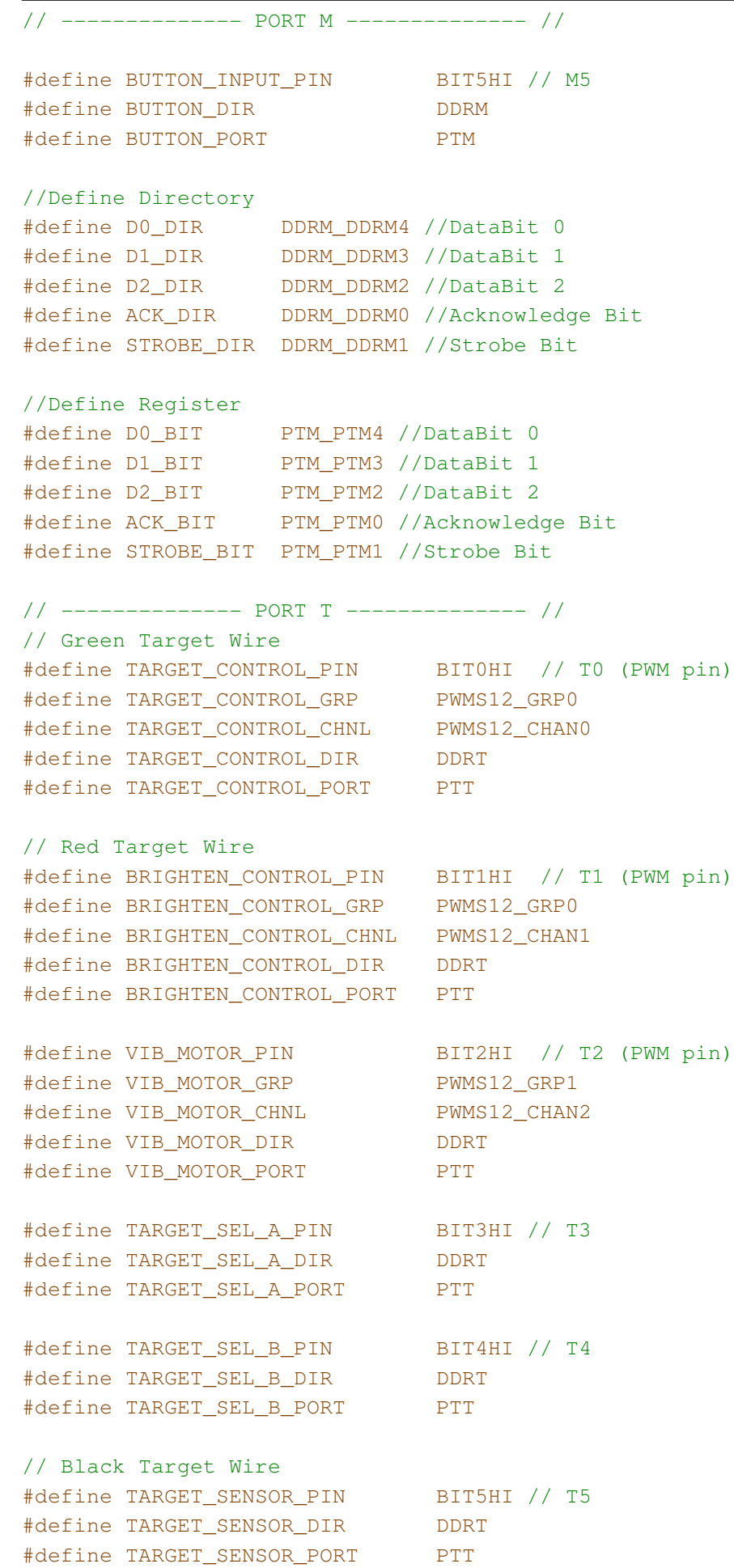

#define SERVO\_INIT\_STRING "Sxxxxxxx" // T7 #define SERVO\_PIN 7 // -------------- PORT E -------------- // /\*\*\*\*\*\*\*\*\*\*\*\*\*\*\*\*\*\*\*\*\*\*\*\*\*\*\*\*\*\*\*\*\*\*\*\*\*\*\*\*\*\*\*\*\*\*\*\*\*\*\*\*\*\*\*\*\*\*\*\*\*\*\*\*\*\*\*\*\*\*\*\*\*\*\*\*/ // Servo positions (in us) #define SERVO\_0\_DEG 550 //#define SERVO\_30\_DEG 0 #define SERVO\_60\_DEG 950 #define SERVO\_90\_DEG 1400 #define SERVO\_120\_DEG 1850 //#define SERVO\_150\_DEG 0 #define SERVO\_180\_DEG 2450 #endif /\* CONFIGURE\_H \*/